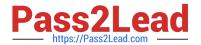

# ACP-600<sup>Q&As</sup>

Project Administration in Jira Server

# Pass Atlassian ACP-600 Exam with 100% Guarantee

Free Download Real Questions & Answers PDF and VCE file from:

https://www.pass2lead.com/acp-600.html

100% Passing Guarantee 100% Money Back Assurance

Following Questions and Answers are all new published by Atlassian Official Exam Center

- Instant Download After Purchase
- 100% Money Back Guarantee
- 365 Days Free Update
- 800,000+ Satisfied Customers

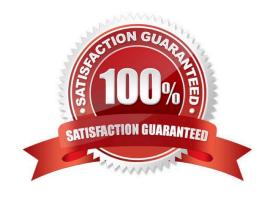

# https://www.pass2lead.com/acp-600.html 2024 Latest pass2lead ACP-600 PDF and VCE dumps Download

#### **QUESTION 1**

You manage multiple projects which share a notification scheme.

For the Issue Moved event, you want to notify only a particular individual.

That individual needs to be selected by other users.

Which value should be used for the Issue Moved event?

- A. Single User
- B. Developers project role
- C. User Custom Field Value
- D. Current User
- E. Component Lead
- F. Single Email Address

Correct Answer: A

For the issue move event, it will always notify the project which the issue is been moved to if you configure a single user in the notification,

Reference: https://community.atlassian.com/t5/Jira-questions/Notifications-Issue-Moved/qaq-p/1042933

## **QUESTION 2**

You need a new project to track Software Defects.

The entire setup should be identical to the Hardware Defect project.

You ask your Jira administrator to create a new project with a shared configuration, and use the Hardware Defect project as the source.

Which three elements will you need to manually configure to achieve an identical setup? (Choose three.)

- A. Project description
- B. Security levels
- C. Screens
- D. Components
- E. Versions
- F. Priorities

Correct Answer: ADE

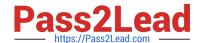

# https://www.pass2lead.com/acp-600.html

2024 Latest pass2lead ACP-600 PDF and VCE dumps Download

Reference: https://confluence.atlassian.com/confeval/jira-service-desk-evaluator-resources/jira-servicedesk-create-with-shared-configuration-feature

#### **QUESTION 3**

Your development team has just released their first version of a GPS tracker yesterday. The next product release is not due for another 3 months.

Which two JQL queries, when executed today, will list all features shipped in the 1.0 version? (Choose two.)

A. project = GPS AND issuetype Feature AND fixVersion = released()

B. project = GPS AND type = Feature AND fixVersion in (1.0)

C. project = GPS AND issuetype = Feature AND fixVersion(s) IS NOT EMPTY

D. project = GPS AND type = Feature AND fixVersion in releasedVersions()

E. project = GPS AND type = Feature AND fixVersion(s) = "1.0"

F. project = GPS AND issuetype = Feature AND fixVersion in 1.0

Correct Answer: CE

## **QUESTION 4**

Which two can project administrators associate with project roles? (Choose two.)

A. Security levels

B. Application access

C. Global permissions

D. Groups

E. Individual users

F. Project permissions

Correct Answer: AD

Reference: https://confluence.atlassian.com/adminjiracloud/managing-project-roles-776636382.html

#### **QUESTION 5**

For the DEV project, Max has these requirements relating to time logging:

I need to be able to edit time logs.

I need to be able to delete time logs.

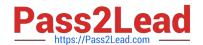

# https://www.pass2lead.com/acp-600.html

2024 Latest pass2lead ACP-600 PDF and VCE dumps Download

Which three project permissions does Max need in order to meet these requirements? (Choose three.)

- A. Schedule Issues
- B. Edit All Worklogs
- C. Move Issues
- D. Delete All Worklogs
- E. Work On Issues
- F. Edit All Comments

Correct Answer: BDE

Reference: https://confluence.atlassian.com/jirasoftwarecloud/logging-time-on-issues-902499028.html

Latest ACP-600 Dumps

**ACP-600 Practice Test** 

**ACP-600 Study Guide**